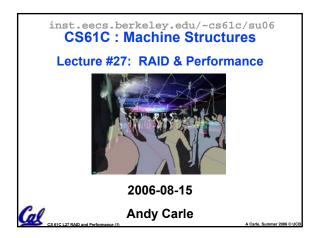

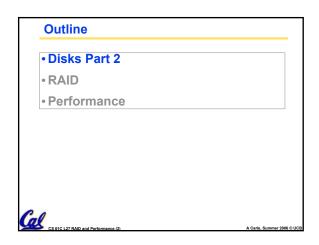

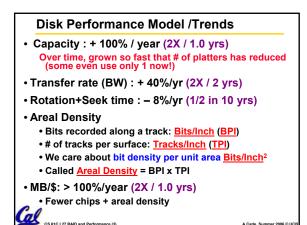

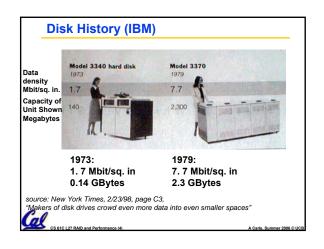

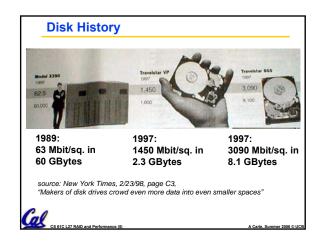

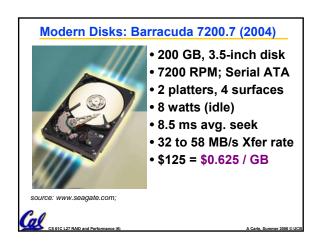

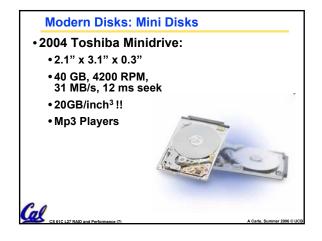

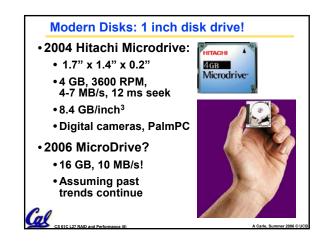

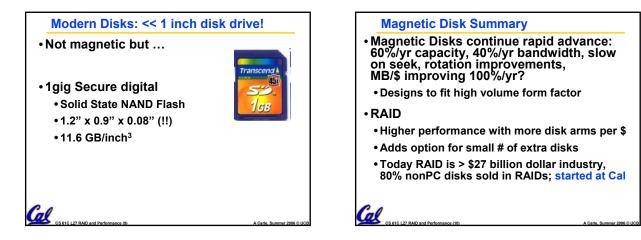

| Outline                              |                            |
|--------------------------------------|----------------------------|
| • Disks Part 2                       |                            |
| • RAID                               |                            |
| Performance                          |                            |
|                                      |                            |
|                                      |                            |
|                                      |                            |
|                                      |                            |
| Ca                                   |                            |
| CS 61C L27 RAID and Performance (11) | A Carle, Summer 2006 © UCE |

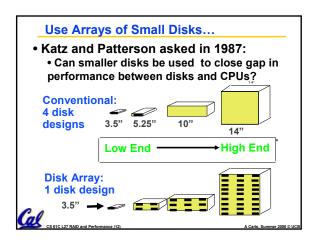

| Replace Small Number of Large Disks with                                                                         |            |               |                            |  |
|----------------------------------------------------------------------------------------------------|------------|---------------|----------------------------|--|
| Large Number of Small Disks! (1988 Disks)                                                                        |            |               |                            |  |
|                                                                                                    |            | IBM 3.5" 0061 | <u>x70</u>                 |  |
| Capacity                                                                                                    | 20 GBytes  | 320 MBytes    | 23 GBytes                  |  |
| Volume                                                                                                    | 97 cu. ft. | 0.1 cu. ft.   | 11 cu. ft. <mark>9X</mark> |  |
| Power                                                                                                    | 3 KW       | 11 W          | 1 KW 3X                    |  |
| Data Rate                                                                                                    | 15 MB/s    | 1.5 MB/s      | 120 MB/s <mark>8X</mark>   |  |
| I/O Rate                                                                                                    | 600 I/Os/s | 55 I/Os/s     | 3900 IOs/s <mark>6X</mark> |  |
| MTTF                                                                                                    | 250 KHrs   | 50 KHrs       | ??? Hrs                    |  |
| Cost                                                                                                    | \$250K     | \$2K          | \$150K                     |  |
| Disk Arrays potentially high performance, high<br>MB per cu. ft., high MB per KW,<br>but what about reliability? |            |               |                            |  |

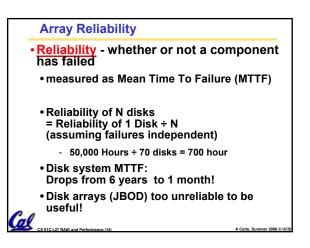

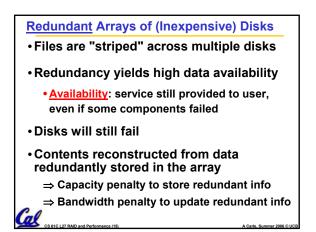

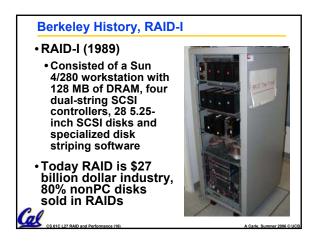

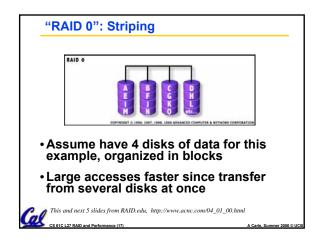

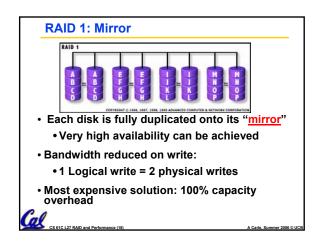

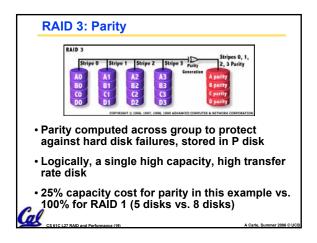

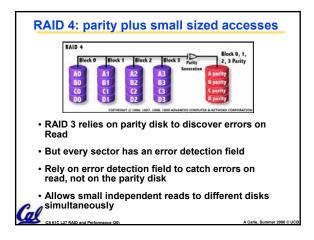

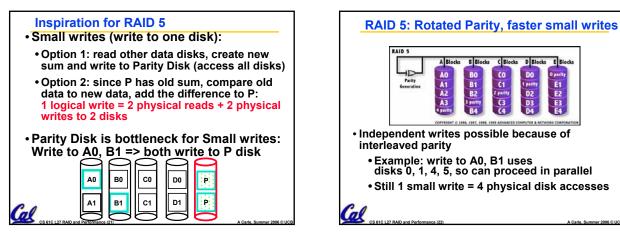

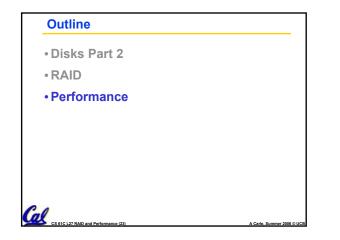

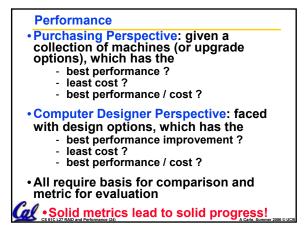

|                                                                                                    | Two Notions of "Performance"                                  |                |              |                 |                            |
|----------------------------------------------------------------------------------------------------|---------------------------------------------------------------|----------------|--------------|-----------------|----------------------------|
|                                                                                                    | Plane                                                         | DC to<br>Paris | Top<br>Speed | Passen-<br>gers | Throughput<br>(pmph)       |
|                                                                                                    | Boeing<br>747                                                 | 6.5<br>hours   | 610<br>mph   | 470             | 286,700                    |
|                                                                                                    | BAD/Sud<br>Concorde                                           | 3<br>hours     | 1350<br>mph  | 132             | 178,200                    |
| •Which has higher performance?<br>•Time to deliver 1 passenger?<br>•Time to deliver 400 passengers?<br>•In a computer, time for 1 job called |                                                               |                |              |                 |                            |
| Response Time or Execution Time<br>•In a computer, jobs per day called                                                                       |                                                               |                |              |                 |                            |
| <u>Cale Throughput</u> or <u>Bandwidth</u>                                                                                                   |                                                               |                |              |                 |                            |
|                                                                                                    | CS 61C L 27 RAID and Performance (25) A Carle Summer 2006 © U |                |              |                 | A Carle, Summer 2006 @ UCI |

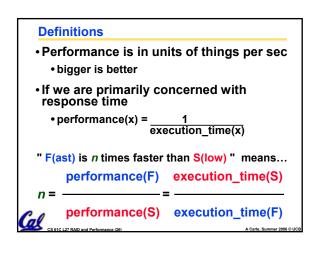

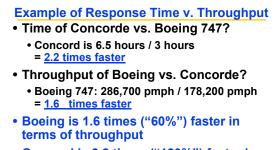

• Concord is 2.2 times ("120%") faster in terms of flying time (response time)

We will focus primarily on execution

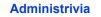

- Final Exam:
  - Friday, August 18, 11:00 2:00
  - 10 Evans (Same as Midterm 1)
  - Same rules as Midterms, except you can now have a two-sided cheat sheet
- Project 4: Due Tonight!
- •HW7: Due Friday, but...
  - It is optional
    - The grade will be dropped if it hurts your overall semester grade
- •You may want to review it before the final

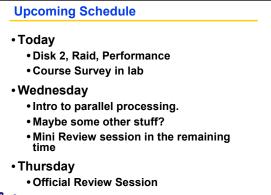

Friday: Final!

## What is Time? • Straightforward definition of time: • Total time to complete a task include

- Total time to complete a task, including disk accesses, memory accesses, I/O activities, operating system overhead, ...
- "<u>real time</u>", "<u>response time</u>", "<u>elapsed time</u>" or "<u>wall time</u>"
- Alternative: just time processor (CPU) is working only on your program (since multiple processes running at same time)
  - "CPU execution time" or "CPU time"
- Often divided into system CPU time (in OS) and user CPU time (in user program)

## How to Measure Time?

• User Time  $\Rightarrow$  seconds

Cal

- CPU Time: Computers constructed using a <u>clock</u> that runs at a constant rate and determines when events take place in the hardware
  - These discrete time intervals called <u>clock cycles</u> (or informally <u>clocks</u> or <u>cycles</u>)
  - Length of <u>clock period</u>: <u>clock cycle time</u> (e.g., 2 nanoseconds or 2 ns) and <u>clock</u> <u>rate</u> (e.g., 500 megahertz, or 500 MHz), which is the inverse of the clock period; <u>use these!</u>

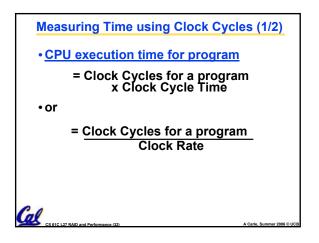

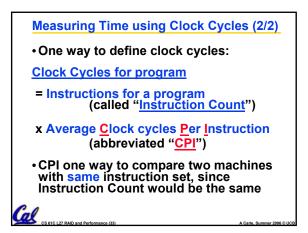

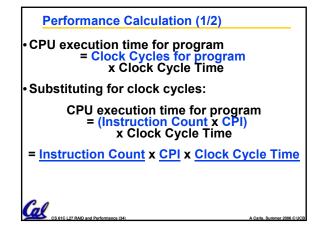

| Performance Calculation (2/2)                                                   |                  |  |  |
|---------------------------------------------------------------------------------|------------------|--|--|
| CPU time = Instructions x Cycles x<br>Program Instruction                       | Seconds<br>Cycle |  |  |
| CPU time = instructions x Cycles x<br>Program Instruction                       |                  |  |  |
| CPU time = Instructions x Cycles x<br>Program Instruction<br>CPU time = Seconds |                  |  |  |
| Program     Product of all 3 terms: if missing a term, can't                    |                  |  |  |
| predict time, the real measure of pe                                            | rformance        |  |  |

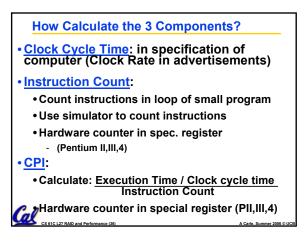

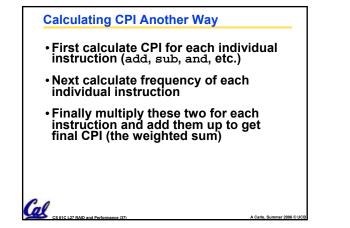

| Example (RISC processor)                                       |                   |                  |      |                           |
|----------------------------------------------------------------|-------------------|------------------|------|---------------------------|
| Ор                                                             | Freq <sub>i</sub> | CPI <sub>i</sub> | Prod | (% Time)                  |
| ALU                                                            | 50%               | 1                | .5   | (23%)                     |
| Load                                                           | 20%               | 5                | 1.0  | (45%)                     |
| Store                                                          | 10%               | 3                | .3   | (14%)                     |
| Branch                                                         | 20%               | 2                | .4   | (18%)                     |
| Instruction Mix 2.2 (Where time spent)                         |                   |                  |      |                           |
| <ul> <li>What if Branch instructions twice as fast?</li> </ul> |                   |                  |      |                           |
|                                                                |                   |                  |      |                           |
| CS 61C L27 RAID and Perf                                       | formance (38)     |                  |      | A Carle. Summer 2006 © UC |

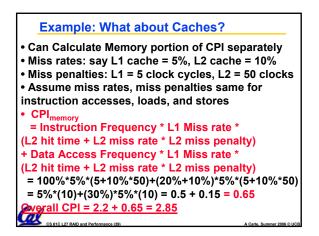

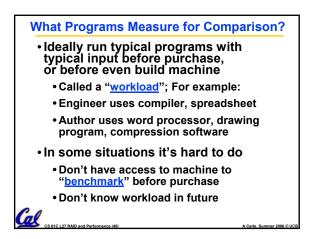

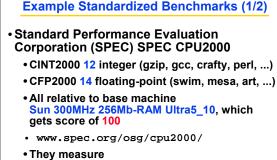

- System speed (SPECint2000)

al

- System throughput (SPECint\_rate2000)

# Example Standardized Benchmarks (2/2)

## • SPEC

Cal

- · Benchmarks distributed in source code
- Big Company representatives select workload - Sun, HP, IBM, etc.
- · Compiler, machine designers target benchmarks, so try to change every 3 years

## Example PC Workload Benchmark

### • PCs: Ziff-Davis Benchmark Suite

- "Business Winstone is a system-level, application-based benchmark that measures a PC's overall performance when running today's top-selling Windows-based 32-bit applications... it doesn't mimic what these packages do; it runs real applications through a series of scripted activities and uses the time a PC takes to complete those activities to produce its performance scores.
- Also tests for CDs, Content-creation, Audio, 3D graphics, battery life
- http://www.etestinglabs.com/benchmarks/

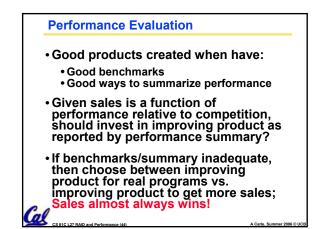

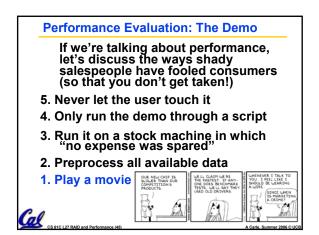

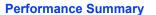

- Benchmarks
  - Attempt to predict performance
  - Updated every few years
  - Measure everything from simulation of desktop graphics programs to battery life
- Megahertz Myth

CS 61C L27 RAID and Perfo

• MHz ≠ performance, it's just one factor

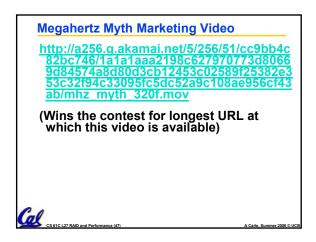